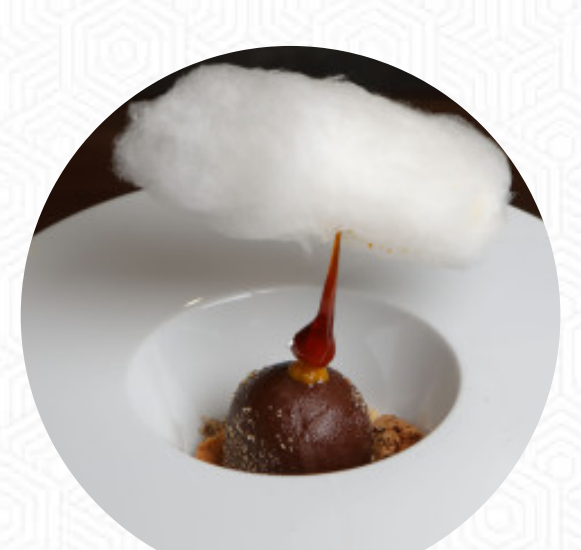

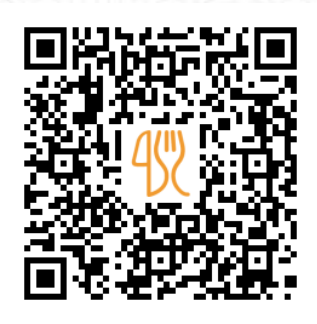

Menu Distinto

Corso Marcelli, 321, ISERNIA, Italy **+33186995715** [https://it.menulist.menu](https://it.menulist.menu/)

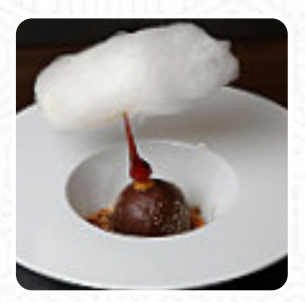

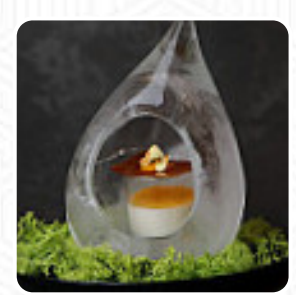

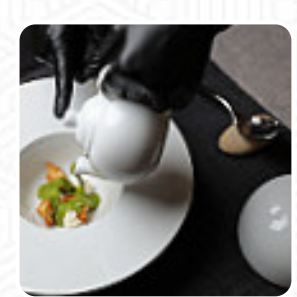

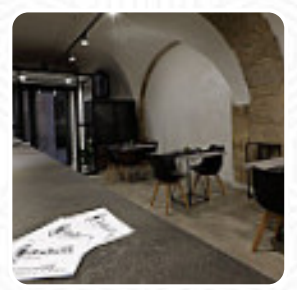

Il **menu di Distinto** di [ISERNIA](https://it.menulist.menu/list/53506424/ristoranti-isernia) include 15 menu. In media un **portata o una bevanda sul [menu](https://it.menulist.menu/restaurants/isernia/distinto-12/m/completo-menu)** costano circa 12 €. Le categorie possono essere visualizzate nel menu sottostante. Il locale e i suoi spazi sono accessibili e quindi raggiungibili anche con la sedia a rotelle o con disabilità fisiche.raggiungibile, e c'è Wlan gratuito. Se vuoi coccolare il tuo palato con un po' di flair culinario, sei nel posto giusto: La originale cucina fusion asiatica del Distinto di ISERNIA - un delizioso mix di ciò che è familiare e dell'inatteso, la brillantemente inventiva fusione di vari ingredienti garantisce agli visitatori un'indimenticabile esperienza di sapore di questa abilmente preparata *cucina fusion*.

## Menu Distinto

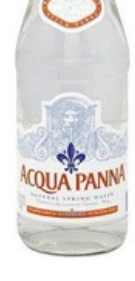

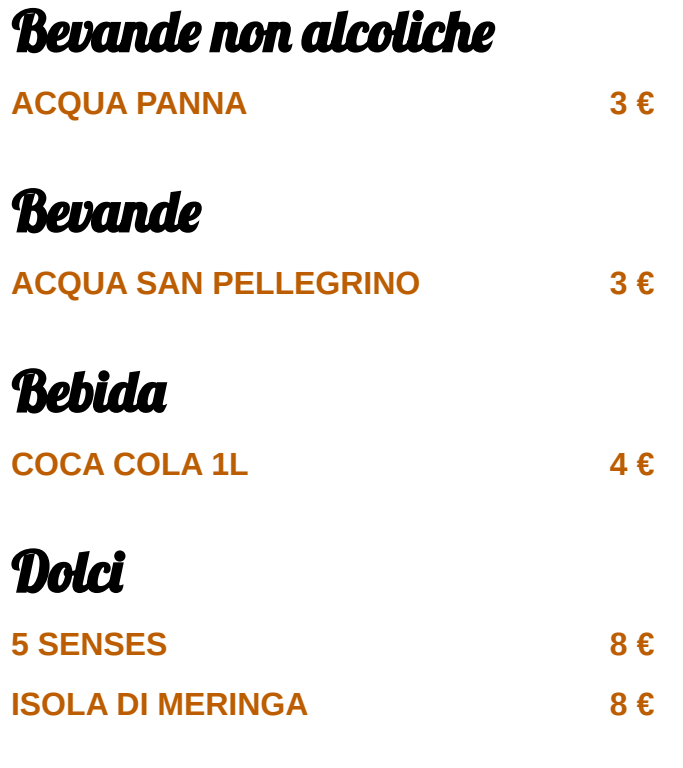

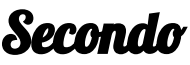

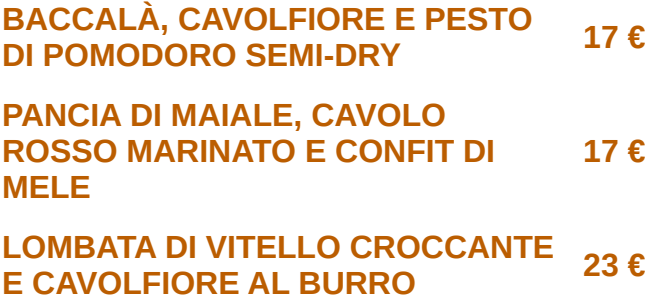

## Portata principale

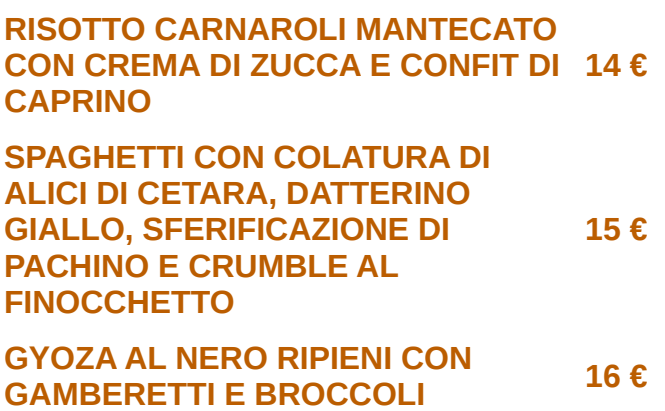

Antipasto

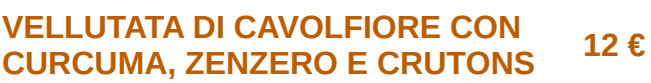

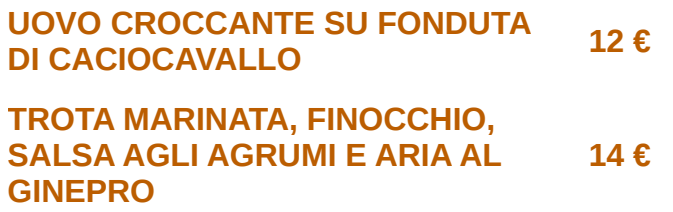

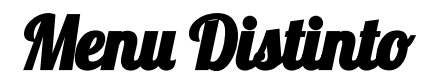

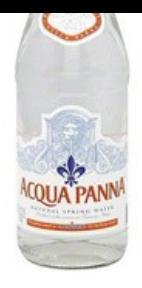

ROLL DI POLLO ALL'ORIENTALE 15 $\epsilon$ 

## Menu Distinto

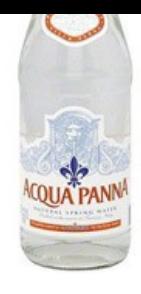

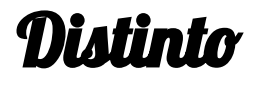

Corso Marcelli, 321, ISERNIA, Italy

## **Orari di apertura:**

Martedì 19:30-22:30 Mercoledì 12:30-14:30 Giovedì 12:30-14:30 Venerdì 12:30-14:30 Sabato 12:30-14:30 Domenica 12:30-14:30

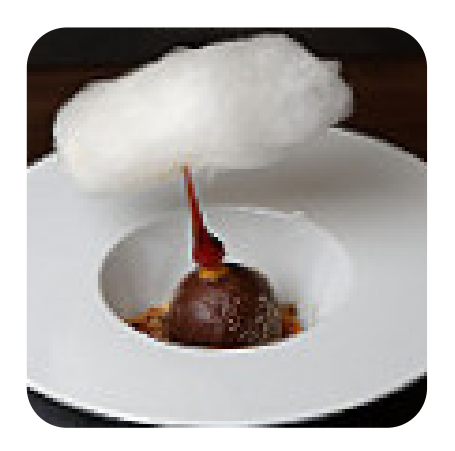

Fatto con [it.menulist.menu](https://it.menulist.menu/)